# Ici & Là

## **Todo**

- SPIP - Quelques plugins utiles

-

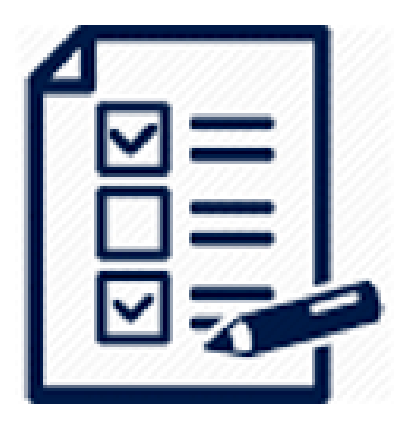

Publication date: mardi 2 août 2016

**Copyright © Ici et Là - Tous droits réservés**

### Sommaire

- Présentation
- Exemple pour la branche (...)
- Exemple pour la branche (...)
- [Source, suite](http://icietla-ge.ch/voir/spip.php?page=article_pdf&id_article=154#outil_sommaire_0) et détails

### **Pr[ésentation](http://icietla-ge.ch/voir/spip.php?page=article_pdf&id_article=154#outil_sommaire_3)**

Écrire rapidement des listes de choses à faire, sans se prendre la tête.

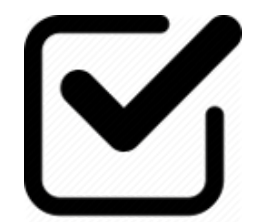

Ce plugin est une extension de Textwheel, il ajoute de nouveaux raccourcis typographiques permettant de générer rapidement une liste de choses à faire proprement présentée, et triable.

Il ne s'agit pas d'une fonctionnal[ité mais jus](http://contrib.spip.net/Presentation-de-TextWheel)te de la présentation.

### **Exemple pour la branche v1**

### **Ce que l'on écrit :**

- Ça c'est déjà fait
- + Une chose
- + Deux ou trois choses
- o Suis en train de le faire
- Well done

### **Ce que l'on obtient :**

- Ça c'est déjà fait ٠
- + Une chose
- + Deux ou trois choses
- o Suis en train de le faire
- Þ Well done

**Ou Ce que l'on obtient avec la balise « Encadrer le paragraphe » :**

- 1. Début de la balise  $\hat{A}$ « Encadrer le paragraphe  $\hat{A}$ » : $\iota$
- 2. Fin de la balise  $\hat{A}$ « Encadrer le paragraphe  $\hat{A}$ » : ) I
- Ça c'est déjà fait
- + Une chose
- + Deux ou trois choses
- o Suis en train de le faire
- Well done

### **Exemple pour la branche v2**

#### **Ce que l'on écrit :**

#### :Projet 1

- Refaire fonctionner l'aide en ligne des plugins fin:2013-05-26 commit:z72345 @1 @aide @sad

o Utiliser Tickets pour remonter les problème du site, les actions à réaliser voire les erreurs sur la présentation des plugins @2 @sad commit:z70345

- Ajouter un menu des langues disponibles fin:2013-05-26 commit:c12345 @1 @traduction
- + Vérifier la gestion correcte des langues dans les pages @1 @traduction
- + Vérifier les traductions @1 @traduction
- On parle ici des traductions du plugin Plugins SPIP et du Upload de SPIP !
- x Mettre en place la gestion des tags en plus des catégories (plugin étiquettes ?) fin:2013-05-28
- = Revoir la présentation du formulaire de sélection des plugins en vedette ou supprimer cette fonction

#### :Projet 2

! Etendre le serveur d'aide et le promouvoir @2 @aide @sad

? Ajouter une fonction d'agrégateur de profil utilisateur pour compléter l'aspect développement @3

### **Ce que l'on obtient :**

:Projet 1

Refaire fonctionner l'aide en ligne des plugins fin:2013-05-26 commit:z72345 @1 @aide @sad

 o Utiliser Tickets pour remonter les problème du site, les actions à réaliser voire les erreurs sur la présentation des plugins @2 @sad commit:z70345

- ▶ Ajouter un menu des langues disponibles fin:2013-05-26 commit:c12345 @1 @traduction
- + Vérifier la gestion correcte des langues dans les pages @1 @traduction
- + Vérifier les traductions @1 @traduction
- On parle ici des traductions du plugin Plugins SPIP et du Upload de SPIP !
- x Mettre en place la gestion des tags en plus des catégories (plugin étiquettes ?) fin:2013-05-28
- = Revoir la présentation du formulaire de sélection des plugins en vedette ou supprimer cette fonction

:Projet 2

- ! Etendre le serveur d'aide et le promouvoir @2 @aide @sad
- ? Ajouter une fonction d'agrégateur de profil utilisateur pour compléter l'aspect développement @3

### Ou Ce que l'on obtient avec la balise  $\hat{A}$ « Encadrer le paragraphe  $\hat{A}$ » :

- 1. Début de la balise  $\hat{A}$ « Encadrer le paragraphe  $\hat{A}$ » : $\iota$
- 2. Fin de la balise  $\hat{A}$ « Encadrer le paragraphe  $\hat{A}$ » : ) I

:Projet 1

Þ. Refaire fonctionner l'aide en ligne des plugins fin:2013-05-26 commit:z72345 @1 @aide @sad

 o Utiliser Tickets pour remonter les problème du site, les actions à réaliser voire les erreurs sur la présentation des plugins @2 @sad commit:z70345

- Þ Ajouter un menu des langues disponibles fin:2013-05-26 commit:c12345 @1 @traduction
- + Vérifier la gestion correcte des langues dans les pages @1 @traduction
- + Vérifier les traductions @1 @traduction
- On parle ici des traductions du plugin Plugins SPIP et du Upload de SPIP !
- x Mettre en place la gestion des tags en plus des catégories (plugin étiquettes ?) fin:2013-05-28
- = Revoir la présentation du formulaire de sélection des plugins en vedette ou supprimer cette fonction

:Projet 2

- ! Etendre le serveur d'aide et le promouvoir @2 @aide @sad
- ? Ajouter une fonction d'agrégateur de profil utilisateur pour compléter l'aspect développement @3

### **Source, suite et détails**

• **Todo**

 15 juin 2013 - par RastaPopoulos, \_Eric\_ http://contrib.spip.net/Todo